# **Primeira Prova de Projeto de Sistemas Embarcados PSI - 3442**

Versão 1.1 de 04/10/2017 Marcelo Knörich Zuffo

## **1. Regras e Prazo de Entrega**

A prova será com consulta e aberta, entretanto pede-se que os grupos não troquem informações entre si. A consulta é aberta à literatura, Internet e entre os membros da equipe.

A data de entrega será no dia 10 de outubro às 7:30. No horário da aula. As entregas serão em formato eletrônico PDF, recomenda-se os alunos utilizarem o ambiente de edição Overleaf [https://www.overleaf.com](https://www.overleaf.com/) para a resolução das questões.

# **2. Orientações Gerais**

A disciplina PSI-3442 adota a abordagem *Model Based Design,* assim espera-se que os alunos, com os conhecimentos incorporados ao longo do curso em Engenharia Elétrica, sejam, capazes de, a partir de uma modelagem de alto nível, projetar um sistema embarcado com comportamento determinístico, de acordo com especificações de projeto. deverão ser entregues uma resolução por equipe com as respectivas identificações dos alunos envolvidos.

A arquitetura geral do sistema é apresentado na figura 1:

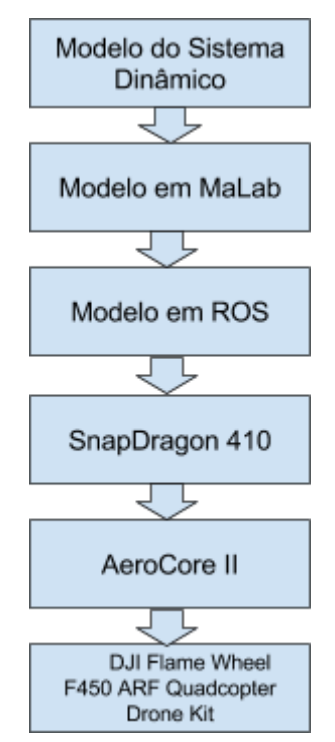

Figura 1 - Arquitetura Geral do Sistema

## **3. Questões**

# **1 a Questão (3 Pontos) Modelo do Sistema Dinâmico de um Quadrirrotor.**

Os grupos deverão propor e desenvolver um sistema dinâmico de um drone, no caso um multirotor com 4 hélices, ou quadrirrotor. O modelo deve considerar o sistema de coordenadas e navegação considerando os seis graus de liberdade em *pitch*, *roll* e *yaw*. O modelo deve considerar as forças aplicadas, as dimensões físicas do drone como distância inter-hélices, massa, carga e dimensões das hélices. Na processo de modelagem, os alunos devem propor o seu próprio modelo de sistema dinâmico apresentando o seu modelo PID (*Proportional–Integral–Derivative***).** Esta atividade deve ser consolidada num documento próprio em PDF com os diagramas do modelo, equacionamento e respectivo modelo PID. Os alunos devem apresentar a bibliografia pertinente com as respectivas citações à fontes primárias., sugere-se no mínimo 10 referências primárias.

Uma referência indicativa é a tese de mestrado de Rejane Sá, da Universidade Federal do Ceará intitulada: CONSTRUÇÃO, MODELAGEM DINÂMICA E CONTROLE PID PARA ESTABILIDADE DE UM VEÍCULO AÉREO NÃO TRIPULADO DO TIPO QUADRIRROTOR, disponível no Moodle da Disciplina.

## **2 a Questão (3 Pontos) Modelo MatLab Quadrirrotor**

Os grupos deverão realizar o modelo Matlab do modelo do Sistema Dinâmico proposto na primeira questão. Esta modelagem deverá ser disponibilizada no ambiente em nuvem MatLab disponibilizado para cada uma das equipes.

O modelo deve considerar uma IHC (Interface Humano Máquina) para controle PID do multirotor. A IHC deve considerar o modo 2 de vôo/transmissão.

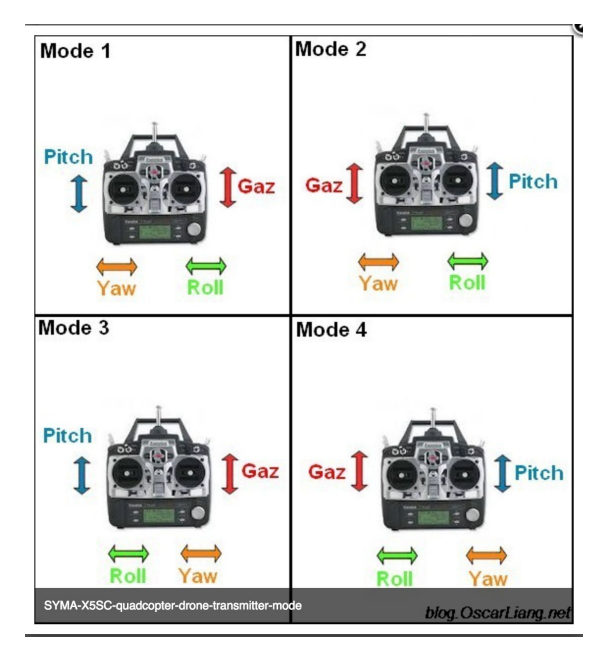

Figura 2 - Modos de Controle de Multirrotores

Como recomendação apresentamos as seguintes referências complementares para esta questão:

[https://www.mathworks.com/help/aeroblks/examples/quadcopter-project.html?requestedDo](https://www.mathworks.com/help/aeroblks/examples/quadcopter-project.html?requestedDomain=www.mathworks.com&requestedDomain=www.mathworks.com) [main=www.mathworks.com&requestedDomain=www.mathworks.com](https://www.mathworks.com/help/aeroblks/examples/quadcopter-project.html?requestedDomain=www.mathworks.com&requestedDomain=www.mathworks.com)

<https://github.com/dch33/Quad-Sim>

<https://www.youtube.com/watch?v=kIgwZFGlgio>

A simulação Matlab simulink deve conter os seguintes blocos: Interface IHC, Modelo PID, Modelo 3D do multirotor

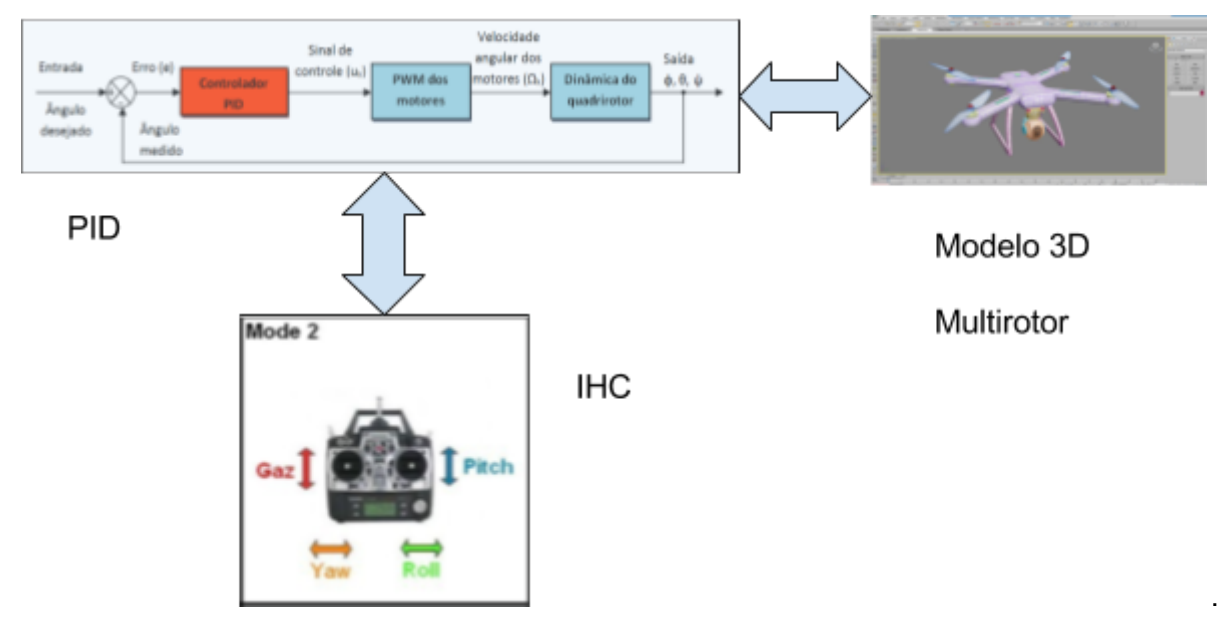

Figura 3 - Diagrama dos Blocos Principais na Simulação MatLab Simulink

## **3 a Questão (2 Pontos) Rede ROS**

O simulador MatLab do quadrirrotor construído deve fazer possuir uma interface com o sistema operacional ROS (*Robotic Operating System*) [www.ros.org.](http://www.ros.org/) O ambiente ROS deve ser instalado pelos alunos na workstation Linux disponibilizada.

Uma referência sobre a realização da Interface encontra-se no link abaixo:

1. <https://www.mathworks.com/hardware-support/robot-operating-system.html>

DICAS: Os alunos nesta questão deverão apresentar na sua resposta os seguintes quesitos:

a) Indicar a versão do ROS que deverá ser instalada com as respectivas Bibliotecas responsáveis pelo controle do DRONE.

- b) Para a identificação da biblioteca que os alunos devem utilizar no ROS, é necessário Apresentar um **diagrama de blocos** do sistema Ciber Físico, no caso o sistema Ciber-Físico DRONE é composto pelos seguintes sistemas:
	- 1) Estrutura **DJI Flamewheel F450 ARF Kit:** composta por: Estrutura, Bateria LIPO de 2.200 mAh 11.1V, quatro motores DJI 2312E, ESC DJI modelo E-series 420 Lite 4S 20ABLCD.
	- 2) **Placa Aerocore 2**, Os alunos precisam estudar as especificações desta placa para construir o diagrama de blocos.
	- 3) **Placa SnapDragon 410C** Esta placa será o computador de bordo do nosso Drone, esta placa vai executar o sistema operacional Linux idêntico ao que está sendo usando para simulações

O diagrama de blocos, neste momento, deve contemplar apenas os subsistemas que serão utilizados para estabilizar o Drone de acordo com o modelo dinâmico apresentado na primeira questão desta provas.

Referências:

### **DJI -F450**

https://www.getfpv.com/dji-flamewheel-f450-arf-kit.html

#### **Aerocore 2**

[http://static6.arrow.com/aropdfconversion/a3f11874bb12918e91f0c354740808d72960a2da/7](http://static6.arrow.com/aropdfconversion/a3f11874bb12918e91f0c354740808d72960a2da/731656759352966pkg900000000351.pdf) [31656759352966pkg900000000351.pdf](http://static6.arrow.com/aropdfconversion/a3f11874bb12918e91f0c354740808d72960a2da/731656759352966pkg900000000351.pdf) <https://www.gumstix.com/images/GumstoxAeroCore2forDragonBoard6-6.docx-2.pdf> <https://store.gumstix.com/aerocore-2-for-dragonboard.html>

### **SnapDragon 410C**

https://developer.qualcomm.com/hardware/dragonboard-410c

## **4 a Questão (2 Pontos) Apresentação dos Resultados**

no dia 06 de outubro os alunos deveram apresentar de forma sintética os resultados alcançados até o momento. Para tanto cada equipe realizará uma apresentação de no máximo 15 minutos e 10 slides. Os Slides deverão ser elaborados na plataforma Google.